## **Converting a Series 5 User to a Compass Page Set**

The DynaVox Compass Series 5 Page Converter takes a Series 5 User file (*.user*) and converts it to a DynaVox Compass page set (*.bzf*). This is a stand-alone application for Windows that can be downloaded from *myDynaVox.com*.

- 1. Go to *myDynaVox.com* and download the Series 5 Page Converter application, which can be found in the **Downloads** area of the site.
- 2. Open the application.

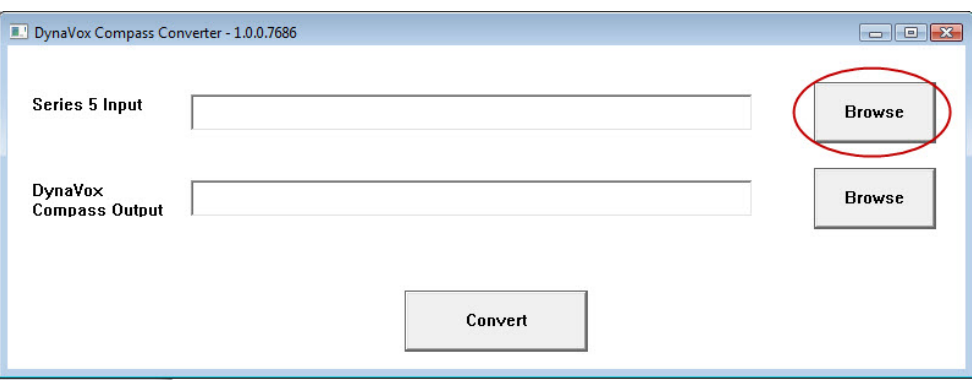

- 3. Select the **Browse** button next to *Series 5 Input.*
- 4. Browse for and select the Series 5 user file you want to convert.

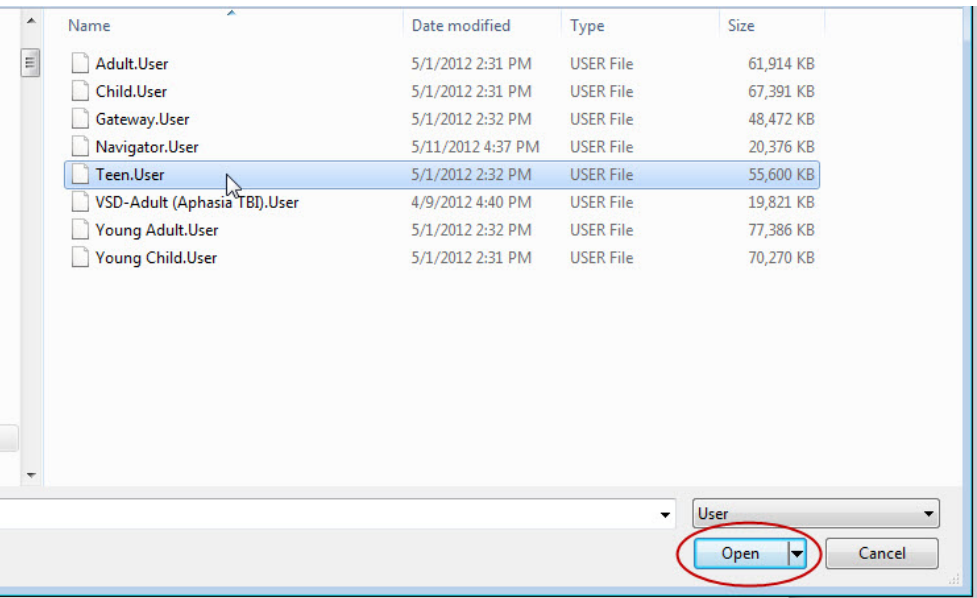

5. Select **Open**.

6. Select the **Browse** button next to *DynaVox Compass Output.*

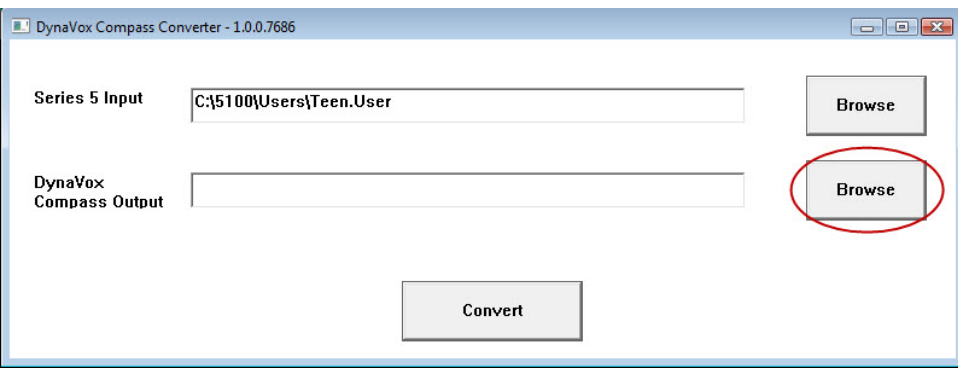

- 7. Select a location for the Compass *.bzf* file.
- 8. Enter a file name.
- 9. Select **Open**.
- 10. Select **Convert** to begin the conversion process.

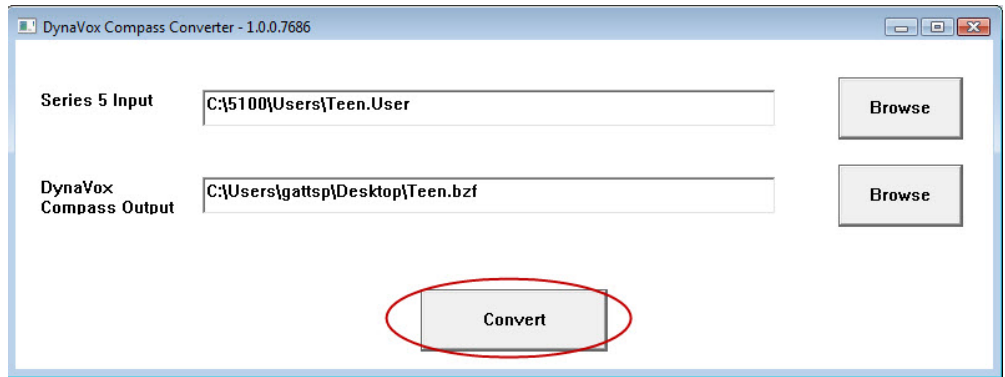

The time the application takes to complete the conversion process will vary, depending on the size of the user file. When the conversion process is complete, you will receive a message stating that the conversion process was successful.

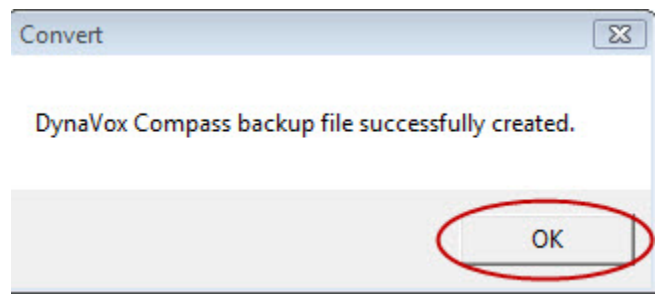

- 11. Select **OK**. The Series 5 Page Converter application will close.
- 12. Open the DynaVox Compass application.
- 13. Select **Settings > Backup and Restore**.
- 14. Select **Restore Locally**.
- 15. Navigate to the location in which you saved the file.
- 16. Select the file, and then select the green **Select** button at the top right corner of the screen. Your new pageset will be unpacked and loaded.

**NOTE:** Using this application will convert your folders, pages, popups, abbreviation expansions, My Phrases data, and macros to the Compass format. Some objects and behaviors that are not available in DynaVox Compass will not be converted. For a complete listing of objects and behaviors that will not be converted, please see <https://mydynavox.com/Resources/Documentation>

After conversion, the pages in the .*bzf* file that you created can be customized to use Compass objects and new actions that are not included in Series 5. Complex pages, such as those with lots of script, or that rely on features not present in DynaVox Compass, may require more customization in Compass. Between the Series 5 and Compass, you may also notice differences in the display and rendering of objects.